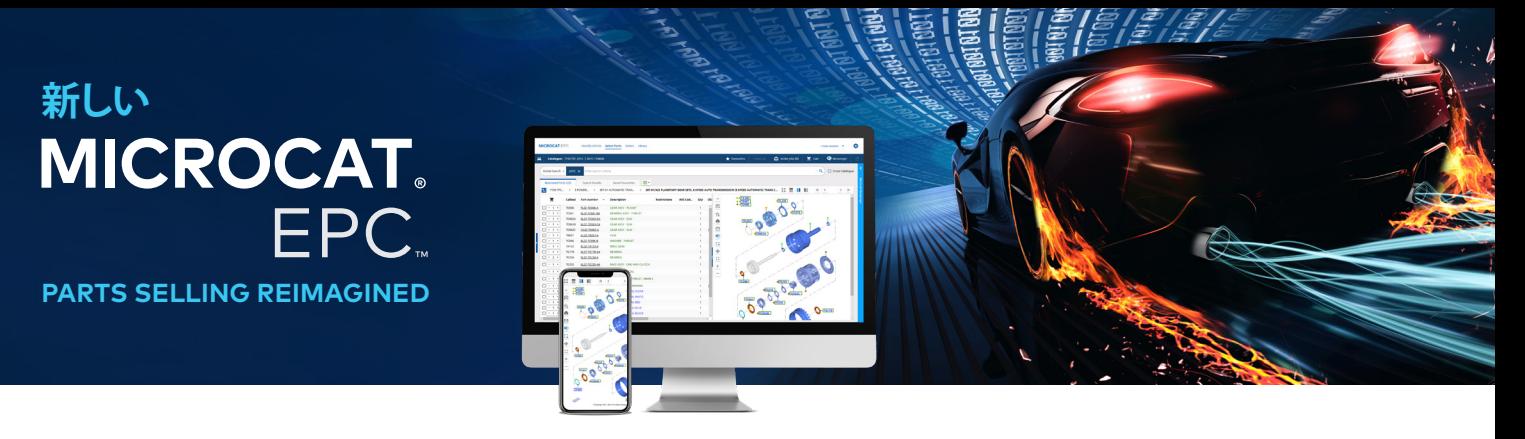

# **推奨システム仕様およびネットワーク設定**

## **推奨オペレーティングプラットフォームおよびブラウザ:**

- Windows 10 以上
- • Microsoft Edge(Internet Explorerではなく)、Google Chrome および Firefox(それぞれ最新バージョン)
- DMSi 統合には Microsoft.NET Framework v3.5 以上が必要です

#### **ハードウェア構成:**

- $\cdot$  4GB の RAM\*
- • 1920 x 1080 の画面解像度

\* Microcat EPC のブラウザセッションすべてに使用できる 128MB の RAM をお勧めします。

#### **ディスプレイ構成:**

Microcat EPC のフォントとタイルのサイズを変更するには:

- **ズームの設定を変更:**ホイール付きマウスを持っている場合は、キーボードの「Ctrl」ボタンを使用して、マウスホイー ルを前後にスピン動作させて希望の解像度にします。ブラウザの設定のメニューでズームの割合を手動で変更する こともできます。
- **ディスプレイの設定を変更:**WindowsとmacOS/iOS には両方ともディスプレイスケーリングの設定があり、コンピュ ーター画面に表示されるすべてのテキスト、アプリ、画像のサイズを調整することができます。Windows ユーザーの 場合は、「ディスプレイ設定」に進み、macOS/iOS ユーザーの場合は「ディスプレイ」に進みます。

## **オンラインユーザーの場合**

**インターネットへの最適なアクセス:**

- ブロードバンド インターネットアクセス (T1、ケーブル、xDSL またはより快適な接続)。
- 低遅延・高速のブロードバンドを利用する通常の環境では、近代的な取扱店とMicrocat EPC のほとんどのニーズに対 応します。接続がインターネットをベースにした電話/ビデオ通話、大きなファイルのダウンロード、または取扱店のウェ ブサイトのホスティングもサポートしている場合は、高度なラインが必要になる場合があります。取扱店のインターネッ トサービスプロバイダは、特定の環境を考慮したうえでそれに適したアドバイスを提供することができます。

**ネットワークの基本的な設定:**

• インターネットプロキシサーバーを使用している場合、次のドメインへの無制限アクセスがあることを確認してくださ い:「\*.ifmsystems.com」、「\*.myinfomedia.com」、「\*.superservice.com」、「\*.superservice.auth0.com」。

**ブラウザの設定:**

- ブラウザの [ポップアップ ブロッカー] 設定がオンの場合、以下のドメインを必ず例外に含めるようにしてください: 「\*.ifmsystems.com」、「\*.myinfomedia.com」、「\*.superservice.com」、「\*.superservice.auth0.com」。
- • クッキーが有効である
- • JavaScript が有効である

# **INF MEDIA**